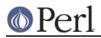

## NAME

SDBM\_File - Tied access to sdbm files

# **SYNOPSIS**

```
use Fcntl; # For O_RDWR, O_CREAT, etc.
use SDBM_File;
tie(%h, 'SDBM_File', 'filename', O_RDWR|O_CREAT, 0666)
  or die "Couldn't tie SDBM file 'filename': $!; aborting";
# Now read and change the hash
$h{newkey} = newvalue;
print $h{oldkey};
...
untie %h;
```

## DESCRIPTION

SDBM\_File establishes a connection between a Perl hash variable and a file in SDBM\_File format;. You can manipulate the data in the file just as if it were in a Perl hash, but when your program exits, the data will remain in the file, to be used the next time your program runs.

Use  $\texttt{SDBM}_File$  with the Perl built-in tie function to establish the connection between the variable and the file. The arguments to tie should be:

- 1. The hash variable you want to tie.
- 2. The string "SDBM\_File". (Ths tells Perl to use the SDBM\_File package to perform the functions of the hash.)
- 3. The name of the file you want to tie to the hash.
- 4. Flags. Use one of:
  - O\_RDONLY

Read-only access to the data in the file.

```
O_WRONLY
```

Write-only access to the data in the file.

O\_RDWR

Both read and write access.

If you want to create the file if it does not exist, add O\_CREAT to any of these, as in the example. If you omit O\_CREAT and the file does not already exist, the tie call will fail.

5. The default permissions to use if a new file is created. The actual permissions will be modified by the user's umask, so you should probably use 0666 here. (See *"umask" in perlfunc*.)

#### DIAGNOSTICS

On failure, the tie call returns an undefined value and probably sets \$! to contain the reason the file could not be tied.

#### sdbm store returned -1, errno 22, key "..." at ...

This warning is emitted when you try to store a key or a value that is too long. It means that the change was not recorded in the database. See BUGS AND WARNINGS below.

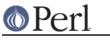

# **BUGS AND WARNINGS**

There are a number of limits on the size of the data that you can store in the SDBM file. The most important is that the length of a key, plus the length of its associated value, may not exceed 1008 bytes.

See "tie" in perlfunc, perldbmfilter, Fcntl